# **Window Manipulator Crack Free Download**

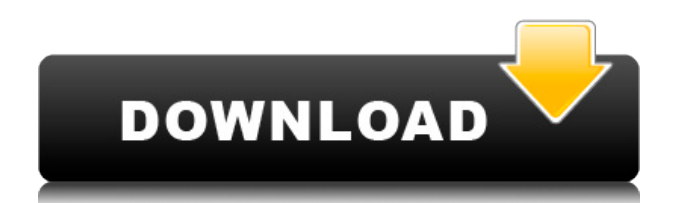

### **Window Manipulator Crack Free**

Window Manipulator is a very neat, compact and user-friendly tool that helps you improve your window-management skills. With this tool, you can use the mouse or your keyboard to resize and move windows on your desktop. It has an easy and simple interface and offers many useful and interesting features. It can be used either as an add-on to your current Windows desktop or as a stand-alone program. In this application, you can move, resize and center windows, as well as move them to their original positions. The application also allows you to create and edit custom keyboard shortcuts to maximize the utility of this program. Windows Manipulator Screenshots:

#### **Window Manipulator License Code & Keygen**

Its effortless launch, use and windows resizing. With this, you'll learn to handle windows in a much more professional and efficent manner, thus saving both time and effort! Keyboard Combinations: Hold down ALT+L to center the window. Hold down CTRL+ALT+L and hold down left click on the window to send it to the center of the screen. Hold down CTRL+ALT+R and hold down right click to resize the window. Hold down ALT+R and hold down right click to resize the window. Features: Quick Launch: Shift + Click on the icon in the taskbar. Move Window by Mouse: Click and drag it from anywhere on the screen. Get Window to Center: Hold down CTRL+ALT+L, center the window on the screen. Get Window to Original Position: Hold down CTRL+ALT+R, click on the window and it will be sent to its original position on the screen. Customize Keyboard Combinations: Double click on the control in the Keyboard Combinations area to customize the keyboard shortcuts. What's New Windows 10 Support iTunes Universal Link support Add Feature Request I hope you have found this review helpful. If you have any queries or you wish to know more, please do not hesitate to ask. Good Day...Thank you for your time to review my software. I would like to thank you for your positive review and your useful comments... I am really glad that you like Window Managament. I will make it more intuitive and easy to use If you have any requests, please tell me, i will try my best to listen to your requests. Please send me more feedback... ...and keep using my software... Best regards, GoFengMei Best Regards Thanks for your review of Window Manipulator Cracked 2022 Latest Version. I will look into your comment about saving the window on the desktop when reopening it. I will do this in the next version. I am always try to make Window Manipulator more useful to my users... I am looking forward to hear your suggestions and comments. Please feel free to send me a message anytime if you have more comments and suggestions. Thank you very much for taking the time to review Window Manipulator. As i can understand from your comment, you are looking for a tool to be used to manage the windows. If you are not familiar with 2edc1e01e8

## **Window Manipulator Product Key Full**

Window Manipulator is a very small, free utility for window management. It is useful if you have found it a bit cumbersome the way your computer OS allows you to resize or move windows about, or if you would simply like to optimize your computer's operation. With this free application, you can now move any window by dragging it from anywhere, not only from its title bar. A somewhat similar principle applies when it comes to resizing windows, as you can now resize them without having to aim for the sides or the corners. Key Features: - Move windows by dragging them from anywhere. - Automatically move the window to the center of the screen. - Automatically resize the window to its original size. - Customize your own key combination for each of the above actions. - Easy to use and set-up. - Comes in a small package. "The programming is superior to other similar solutions I've seen. Very intuitive and easy to use. It's a great app for anyone who wants to get into the habit of using Windows' built-in window manager." - GameXplorer's Reviews "It's no Shizuku, but it's good enough." - AmituSoft's Product Reviews "I like Window Manipulator because it gives more freedom to the window. And now I can move and resize the window with ease. I'm new to this way of thinking and I love Window Manipulator. I highly recommend it." - Steve's Suggestions "This little program is a very useful Windows utility, provided the user has the patience to learn to use it. In fact, in my opinion it's actually the best way to move and resize windows." - Kevin's Reviews "Quite fast and easy to use. However, not as advanced as Apple's Mac OS X. However, the pricing is reasonable and support quality is nice." - Xtreme Software's Product Reviews "It's almost a complete replacement of Windows' built-in window manager. It's better than Shizuku." - Fish'n'Game's Product Reviews "It's a really good alternative to Shizuku, and a very light app as well. It runs in the background and allows you to handle your windows the way you want. It's very useful, quick and simple to use." - Milos' Reviews "It's no Shizuku, but it's good enough." - AmituSoft's Product Reviews

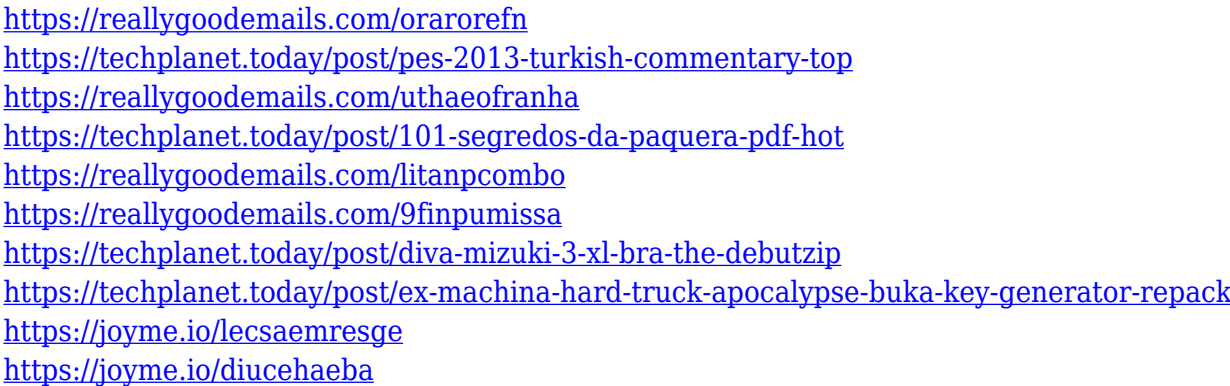

#### **What's New in the?**

This is the simplest and most powerful way to interact with windows. Put it on your taskbar and control windows with a single mouse click. For Windows 8.1 64-bit. Release Notes: 1. This app should work on all recent versions of Windows. 2. In Windows 8, Window Manipulator is an optional

app. 3. This is a 32-bit app. 4. Window Manipulator app is an adware. 5. No viruses found in this package. No problem with running Windows 8.1. The easiest, most intuitive way to get around in Windows 8.1. Keep your computer running cool with the Energy Saver. It's an app with a simple UI, but it really does the job right. Few years back, when Windows was first released, there was an App by Microsoft called Magic Bullet Resizer that used to offer an alternative and more intuitive way of managing and resizing windows. Over time, Windows got a lot of improvements and offered more facilities for its users, leading the app's developer to decide to update the app. That way, Window Manipulator was born. Let's get started with this lightweight, very well-crafted and definitely worth your attention software. To begin with, you should install the app and see for yourself how it works and behaves. This application is mainly aimed at people who frequently handle the desktop and all of its contents. If you are one of them, then you will appreciate the experience this application has to offer. In just a few words, this minimalist app provides you with a very easy way of resizing and moving windows. For instance, with its help, you can now move any window by dragging it from anywhere, not only from its title bar. A somewhat similar principle applies when it comes to resizing windows, as you can now resize them without having to aim for the sides or the corners. To get things started, download the app's package and then install it. Once done, there's a good chance you will first notice the presence of the app in your computer's taskbar. Useful, lightweight and unobtrusive utility for window management Before we go even further, please note that you may need to run the application with full administrative rights in order to take advantage of everything it has to offer. That said, click on its taskbar icon and then select Settings to get a basic idea of how the app works. In just a few words, once the app is active, hit the desired keyboard combination and then use the mouse to either center, move or resize various windows. If you're not a fan of the default keyboard combinations, you can add custom shortcuts for each of the aforementioned actions. Some basic instructions and How Tos

## **System Requirements:**

Our graphics tech is designed to run on today's most modern graphics cards. We've engineered this graphics system to take full advantage of recent generations of graphics card technology, including NVIDIA's GeForce GTX 1080 and AMD's Radeon R9 Fury X, AMD's Radeon R9 295X2, and the latest NVIDIA TITAN V graphics card. We've also included a Graphics Processing Unit (GPU) that is able to drive a four displays simultaneously with no performance degradation. Media Updates: Audacity 1.3.17-2 You can download new versions of

<https://nutacademia.com/wp-content/uploads/2022/12/FindDuplicateRecords.pdf> <https://yukoleather.net/wp-content/uploads/2022/12/Multiplicity-Frame-Crack-Free-2022.pdf> <http://aakasharjuna.com/wp-content/uploads/2022/12/PNG-to-PDF-Converter.pdf> <https://onenightdead.com/wp-content/uploads/2022/12/ocearen.pdf> <http://www.reiten-scheickgut.at/wp-content/uploads/2022/12/Mgosoft-PDF-Spliter.pdf> [https://sciencetrail.com/wp-content/uploads/2022/12/VMware\\_ThinApp.pdf](https://sciencetrail.com/wp-content/uploads/2022/12/VMware_ThinApp.pdf) <http://shoplidaire.fr/?p=239317> <https://12spoons.com/wp-content/uploads/2022/12/bladevy.pdf> <https://mantegazzavini.com/2022/12/12/br-039s-exifextracter-crack-full-version-2022/> <https://thecryptobee.com/love-screensaver-crack-download/>